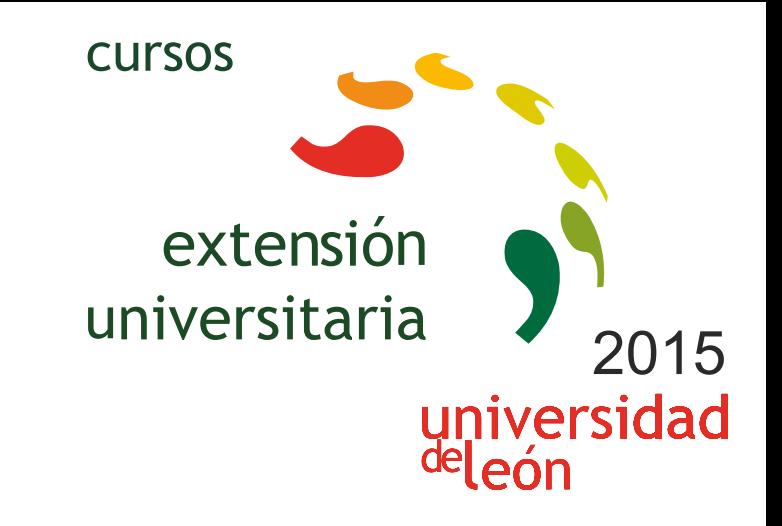

**UNITY3D: INICIACIÓN AL DESARROLLO DE JUEGOS, APLICACIONES Y MUNDOS VIRTUALES TRIDIMENSIONALES**

# **09/09/2015 - 22/09/2015**

Información y matrícula

Universidad de León Unidad de Extensión Universitaria y Relaciones Institucionales. Av. Facultad de Veterinaria, 25. 24004 · LEÓN. Tel. 987 291 961 y 987 293 372 · Fax 987 291 963. e-mail:ulesci@unileon.es http://www.unileon.es/extensionuniversitaria

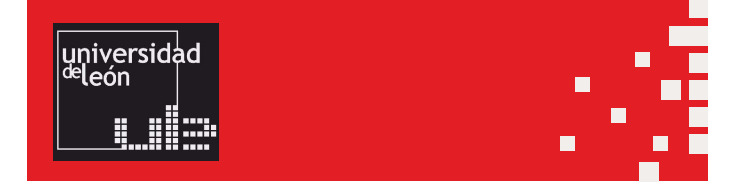

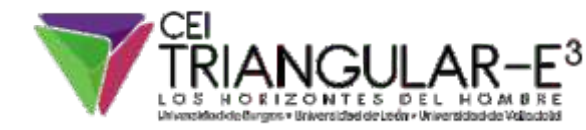

**LINIE CIRCS** 

# **UNITY3D: INICIACIÓN AL DESARROLLO DE JUEGOS, APLICACIONES Y MUNDOS VIRTUALES TRIDIMENSIONALES**

#### **DIRECTOR:**

José Luis de la Madrid Vadillo. *Profesor. Escuela de Ingenierías Industrial, Informática y Aeronáutica. Universidad de León.*

# **LUGAR:**

Escuela de Ingenierías Industrial, Informática y Aeronáutica

### **FECHAS:**

09/09/2015 - 22/09/2015

# **DURACIÓN:**

40 horas

## **NÚMERO DE ALUMNOS:**

Mínimo: 10 y Máximo: 25

## **TASAS:**

- Ordinaria: 120 €
- Alumnos ULE: 90 €
- Alumnos de otras universidades: 90 €
- Desempleados: 90 €

## **DESTINATARIOS:**

Estudiantes de Ingeniería, Informática, Diseño y personas interesadas en la creación de videojuegos 3D

## **CRÉDITOS DE LIBRE CONFIGURACIÓN:**

4 créditos LEC - 2 créditos ECTS

# **OBJETIVOS:**

**•** Aprender el manejo de la herramienta Unity3D para la creación de videojuegos.

**•** Comprender el concepto de mundo virtual 3D y las técnicas y componentes necesarios para su creación.

**•** Crear escenas sencillas e introducir objetos en las mismas, generando una representación realista mediante la aplicación de materiales, shaders, texturas, mapas UV, iluminación y sonidos.

**•** Añadir comportamiento a los objetos de la escena utilizando la programación de scripts que faciliten la interacción con el usuario.

**•** Utilizar diferentes tipos de controladores-avatares y gestión de vistas de la escena a través del uso de distintas cámaras. **•** Aprender a compilar la aplicación tridimensional para su uso en diferentes plataformas (Windows, Mac, IOS, Android, Web, Xbox, PlayStation).

# **PROGRAMA:**

#### **• Tema 1:**

Introducción a los Videojuegos y a los Mundos Virtuales 3D Juegos 2D y 3D. Plataformas, 1ª persona, 3ª persona, mundos virtuales

### **• Tema 2:**

Fundamentos de Unity3D Tipos de Licencias: Unity 3D y Unity 3D Pro Descarga e instalación de Unity 3D Estructura organizativa de Unity 3D: conceptos y nomenclatura (Assets, Game Object, Prefabs,…) **• Tema 3:** Interfaz de Unity 3D Vistas Scene y Game Paneles Hierarchy, Project, Inspector, Console y Animator Menús, botones y línea de estado Generación de un nuevo Proyecto Creación de un Terreno Creación e Importación de Assets desde otras aplicaciones: formato FBX Asset Store Inserción de GameObjects en la escena Formación de Prefabs Importación y Exportación de Packages Creación de escenas **• Tema 4:** Uso del Inspector Situación de Objetos mediante el panel TRANSFORM Detección de colisiones y establecimiento de Triggers con el panel COLLIDER Aplicación de Materiales y generación de Sombras con el panel MESH RENDERER Empleo de Texturas con el panel SHADER Usos Avanzados: Rigid Body and Physics **• Tema 5:** Añadir Iluminación, Audio y Cámaras a la escena Colocación y configuración de Luces Puntuales, Direccionales, Focos y Áreas de Iluminación Inserción de Cámaras Efectos de Sonido

**• Tema 6:**

Incorporar comportamiento a los Objetos mediante programación de SCRIPTS UnityScript (JavaScript), C#, Boo Desplazamiento y rotación de objetos Detección de eventos y colisiones Cambios de Escena

#### **• Tema 7:**

Creación de Menús Interactivos con UI (User Interface) Diseño de interfaces gráficos de usuario Creación de Menús interactivos mediante la captación de eventos del ratón GUI Skins, GUI Textures

### **• Tema 8:**

Generación de ejecutables en diferentes plataformas Standalone (Windows, Mac), WebPlayer, IOS, Android, Xbox, Playstation

*\*\*\* El aprendizaje se reforzará con una serie de ejercicios prácticos en los que el alumno desarrollará un videojuego, etapa por etapa, desde su concepción y diseño, hasta la compilación final del mismo.*

Teléfono de información: 620402210

## **PROFESORADO:**

**•** Gaspar Fernández San Elías. *Profesor. Escuela de Ingenierías Industrial, Informática y Aeronáutica. Universidad de León.*

**•** José Luis de la Madrid Vadillo. *Profesor. Escuela de Ingenierías Industrial, Informática y Aeronáutica. Universidad de León.*

**•** Carlos Miguel Fernández Fernández. *Escuela de Ingenierías Industrial, Informática y Aeronáutica. Universidad de León.*

**•** Hermes Alejandro Suárez Ferreras. *Escuela de Ingenierías Industrial, Informática y Aeronáutica. Universidad de León.*